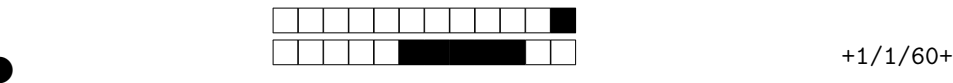

②

### Contrôle de LIFAP5 - Programmation fonctionnelle pour le Web 09/03/2020

# Les documents sont interdits. Durée 60'.

Ce contrôle est un questionnaire à choix multiples qui sera corrigé automatiquement. Il faut remplir avec soin les réponses au stylo bille noir ou bleu et noircir complètement la case correspondante. Ne pas toucher aux cases situées tout en haut de la feuille.Toute les réponses sont à donner uniquement sur la feuille de réponse.

Les questions avec le symbole  $\clubsuit$  peuvent présenter *zéro, une ou plusieurs bonnes réponses*. Ces questions sont notées sur 2 points avec -1 point par mauvaise réponse (0 minimum par question). Les autres questions sans le symbole ♣ ont une unique bonne réponse. Ces questions sont notées sur 2 points avec 2 points si la réponse est correcte, 0 si il n'y a pas de réponse et -0.5 si la réponse est mauvaise ou incohérente.

#### 1  $\lambda$ -calcul: bases

is si la réponse est correcte, 0 si il n'y a pas de réponse et -0.5 si la n<br>mauvaise ou incohérente.<br>
<br> **Dases**<br>
<br> **PRODES ESSES**<br>
<br> **PRODES ESSES**<br>
<br>
<br> **PRODES ESSES**<br>
<br>
<br>  $\Delta$  désigne l'ensemble des partits de l'ensembl On rappelle que le symbole  $\mathcal{P}(X)$  désigne l'ensemble des parties de l'ensemble X. On rappelle que le λ-calcul est l'ensemble de formules Λ défini par la grammaire ci-dessous où Var est un ensemble de variables et  $E, F \in \Lambda$ . Nota bene : on s'autorise à enlever les parenthèse les plus à l'extérieur et à ajouter librement des parenthèses autour des sous-expressions pour lever toute ambiguïté. Par exemple, on peut écrire  $(\lambda x.y)$  x.

$$
\Lambda := x \in \text{Var} | (E|F) | \lambda x.E
$$

### 1.1 Validité syntaxique

Question 1  $\clubsuit$  Parmi les expressions suivantes, indiquer celles qui sont des expressions syntaxiquement correctes du λ-calcul:

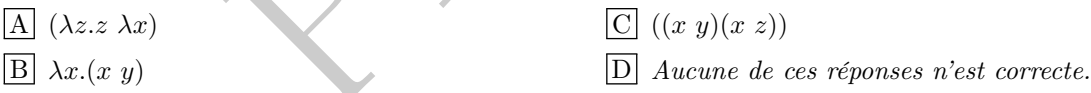

## 1.2 Variables libres et liées

Question 2 Indiquer quel est l'ensemble des variables *libres* de l'expression  $(x (\lambda z.y))$ :

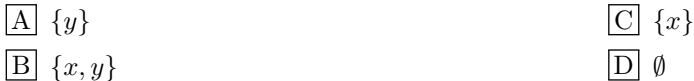

Question 3 Indiquer quel est l'ensemble des variables liées de l'expression  $((\lambda x.(\lambda y. z)) x)$ :

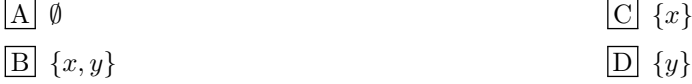

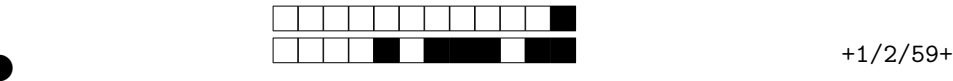

②

Question 4 Indiquer quel est le type de la fonction FV qui calcule l'ensemble des variables libres d'une expression du λ-calcul:

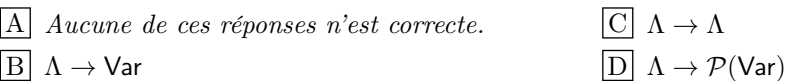

## 1.3 Sous-formule

Question 5 Indiquer quel est le type de la fonction SF qui calcule l'ensemble des sous-expressions d'une expression du λ-calcul, par exemple  $\mathsf{SF}(\lambda x.\lambda y.x) = {\lambda x.\lambda y.x,\lambda y.x,x}$ :

 $\underline{A} \mid \Lambda \to \mathcal{P}(\mathsf{Var})$ 

 $B\mid \Lambda \to \mathcal{P}(\Lambda)$ 

 $\vert \overline{\mathrm{C}} \vert$  Aucune de ces réponses n'est correcte.  $\boxed{D} \Lambda \rightarrow \Lambda$ 

#### 2  $\lambda$ -calcul:  $\beta$ -réduction

 $\Box$  A  $\rightarrow$  A<br>  $\beta$ -réduction<br>
as cette partie et dans la suite que le  $\lambda$ -calcul intègre les entiers natagant les types et réductions attendus. Ce langage est défini par la gante, on s'autorise les même abus de notation On considère dans cette partie et dans la suite que le λ-calcul intègre les entiers naturels et les opérations ∗ et + ayant les types et réductions attendus. Ce langage est défini par la grammaire suivante, on s'autorise les même abus de notation que précédement :

$$
\Lambda := n \in \mathbf{N} \mid x \in \text{Var} \mid (E \ F) \mid \lambda x . E \mid E + F \mid E * F
$$

Ouestion 6  $\clubsuit$ ♣ Parmi les expressions suivantes, indiquer celles dans lesquelles l'expression  $(\lambda x.(x\ 3))(\lambda y.2+y)$  se  $\beta$ -réduit en une ou en plusieurs étapes :

 $\Delta \mid (\lambda y.2 + y) 3$  $\boxed{B}$   $\lambda x.2 + 3$ 

 $\mathrm C$  5

 $\boxed{D}$  Aucune de ces réponses n'est correcte.

Question  $7 \bullet$ ♣ Parmi les expressions suivantes, indiquer celle dans laquelle l'expression  $((\lambda f.\lambda x.((f x) x))(\lambda x.\lambda y.x + y))$  2 se  $\beta$ -réduit en une ou en plusieurs étapes :

 $\Delta$   $((\lambda x \cdot x + x) 2)$  $\boxed{B} \lambda x.(((\lambda y.2+y)x)x)$  $C \mid ((\lambda x.\lambda y.x + y)(2\ 2))$  $\boxed{D}$  Aucune de ces réponses n'est correcte.

#### 3  $\lambda$ -calcul: typage

On considère dans cet exercice que le seul type primitif du λ-calcul est number, sans variables de type.

Question  $8 \clubsuit$ • Parmi les expressions suivantes, indiquer celles qui ont le type number  $\rightarrow$  (number  $\rightarrow$ number ) :

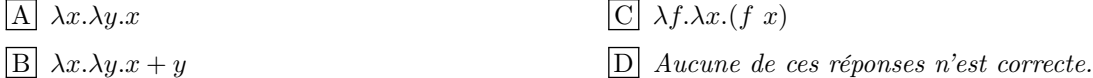

Question 9  $\clubsuit$  Parmi les expressions suivantes, indiquer celles qui sont correctement typables :

 $\Delta$   $\lambda x.\lambda f.(f(x x))$  $\boxed{\text{B}} \lambda x. \lambda f. ((f \ x) \ x)$  $\mathcal{C}(\lambda y \cdot y) (\lambda f \cdot (f \cdot 3))$  $\boxed{D}$  Aucune de ces réponses n'est correcte. Pour votre examen, imprimez de préférence les documents compilés à

l'aide de auto-multiple-choice.

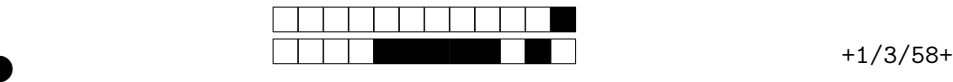

②

Question 10 Indiquer quel est le type de l'expression  $(\lambda f. (f \ 2) + (f \ 3))$ :

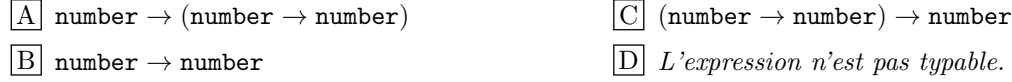

#### 4 λ-calcul et évaluation du JavaScript

Question 11 On considère l'expression  $\lambda f. \lambda x. (f (f x))$ , indiquer quelle définition JavaScript la représente parmi les suivantes :

 $\boxed{A}$  f => x => f(f(x));  $\boxed{\mathrm{B}}$  (f, x) => f(f(x));  $C \mid f \Rightarrow x \Rightarrow f \text{ (f x)};$  $\boxed{\text{D}}$  **f** => **f**(**f**(**x**));

Question 12 • On considère la définition JavaScript  $f \Rightarrow g \Rightarrow x \Rightarrow f(g(x))$ ; indiquer quelle(s)  $\exp$  expression(s) du  $\lambda$ -calcul est équivalente parmi les suivantes :

 $\Delta \int \lambda f \cdot \lambda g \cdot \lambda x \cdot (f(gx))$  $\boxed{\text{B}}$   $\lambda f.\lambda g.\lambda x.((f \ g) \ x)$  $C \rightarrow g.\lambda f.\lambda x.(g(f x))$ D Aucune de ces réponses n'est correcte.

x));<br>  $\underline{C}$   $f \Rightarrow x \Rightarrow f (f(x));$ <br>
D);<br>
D) considère la définition JavaScript  $f \Rightarrow g \Rightarrow x \Rightarrow f(g(x));$ , indic<br>
alcul est équivalente parmi les suivantes;<br>
x))<br>
( $\underline{C}$ )  $\lambda g.\lambda f.\lambda x.(g (f x))$ <br>
(x)) x)<br>
D) Aucune de ces réponses n'est cons Question 13 On considère les définitions JavaScript let dbl =  $f$  =>  $x$  => ( $f(x)(x)$ ; et let ex\_dbl  $=\frac{dbl(x \Rightarrow y \Rightarrow x+2*y)}{b}$ ; indiquer quelle définition parmi les suivantes calcule la même chose que ex\_dbl :

$$
\boxed{A} \quad x \implies y + 2*y;
$$
\n
$$
\boxed{C} \quad x \implies (x \implies x+2*x);
$$
\n
$$
\boxed{D} \quad x \implies (x \implies x+2*x);
$$

Question 14  $\clubsuit$  Soit les fonctions let  $I = x \Rightarrow x$ ; et let  $K = x \Rightarrow y \Rightarrow x$ ; Parmi les programmes suivants, indiquer lesquels produisent la valeur 3

 $\overline{A}$  I(K(I))(3)(1)  $\boxed{\text{B}}$  I(I)(3)

 $\begin{array}{|c|} \hline \text{C} & \text{I}(\text{K}) \text{ (3)} \hline \end{array}$ 

 $\boxed{D}$  Aucune de ces réponses n'est correcte.

Question 15  $\clubsuit$  Soit la fonction 1 et fn3 = x => x(x). Parmi les programmes suivants, indiquer lesquels produisent la valeur 3

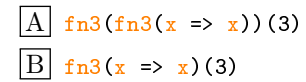

 $|C|$  fn3(3)

 $|D|$  Aucune de ces réponses n'est correcte.

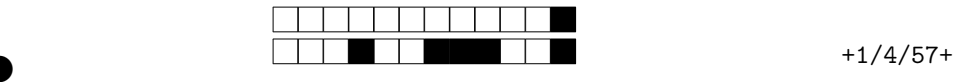

②

# 5 JavaScript

# 5.1 Bases de JavaScript

Question 16  $\clubsuit$  Parmi les expressions suivantes, indiquer celles qui s'évaluent à true sans erreur, où non\_decl est une variable déclarée nulle part.

- $\overline{A}$  typeof undefined === typeof non\_decl;
- $\boxed{\mathrm{B}}$  typeof "toto"=== typeof "string";

 $\mathrm{C}$  typeof ""=== typeof [];  $\boxed{D}$  Aucune de ces réponses n'est correcte.

Question 17  $\clubsuit$  Soient let t0 = [0]; let = [0]; Parmi les expressions suivantes, indiquer celles qui s'évaluent à true

 $\overline{A}$  to == t1;  $\boxed{B}$  t0 == [0];

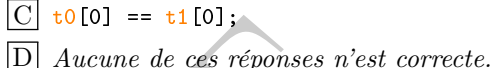

Question 18  $\clubsuit$  Soit le programme let obj0 = {a : {b : 1}}; let obj1 = {}; obj1.a = obj0.a; obj0 . a . b = 0;. Parmi les expressions suivantes, indiquer celles qui s'évaluent à true après son exécution.

 $|A|$  obj0.a.b === 0;

 $\underline{A}$  obj0.a.b === 0;<br>  $\underline{B}$  obj1.a.b === 1;<br>  $\underline{D}$  Aucune de ces réponses n'est correcte.

# 5.2 Le programme mystère

On considère les fonctions  $\frac{deco(f)}{f}$  et f2 définies dans l'encadré ci-dessous que l'on suppose chargé dans le navigteur sans avoir rien exécuté d'autre.

```
\Box to [0] == t1[0];<br>
\Box Aucune de ces réponses n'est co<br>
oit le programme let obj0 = {a : {b : 1}}; let obj1 = {}; obj1.<br>
il les expressions suivantes, indiquer celles qui s'évaluent à true aproximations suivantes, in
 1 function deco(f) {
 2 let n = 0;3 return function (x){
 4 console log (#(n))
5
             n = n + 1;6 \vert return f(x);
7
            }
8 | };
9
10 | let f1 = deco(x => x + 1);
11 | let f2 = deco(x \Rightarrow x + 1);
```
Question 19  $\clubsuit$  Indiquer parmi les propositions suivantes celles qui sont correctes :

- $\rm{A}$  Exécuter console log(typeof deco()); affiche un texte commençant par function
- $\rm C]$  Exécuter console log(typeof deco); affiche un texte commençant par function
- $\text{B} \mid \text{Exécuter console.log(typeof deco()}))$ ; affiche un texte commençant par function
- $|D|$  Aucune de ces réponses n'est correcte.

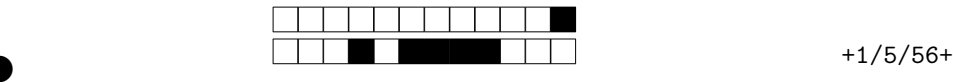

②

Question 20 On suppose ne rien avoir exécuté d'autre après le chargement du programme. On exécute f1(0); f2(0);. Sans considérer l'affichage automatique de la dernière expression évaluée, qu'est-ce qui s'affiche sur la console ?

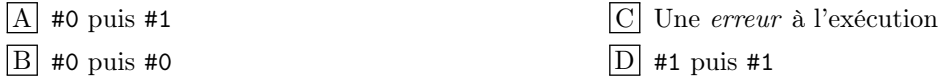

Question 21 On suppose ne rien avoir exécuté d'autre après le chargement du programme. On exécute f1(0); f1(0);. Sans considérer l'affichage automatique de la dernière expression évaluée, qu'est-ce qui s'affiche sur la console ?

 $|A|$  #0 puis #0 B Une erreur à l'exécution  $\overline{C}$  #0 puis #1  $\boxed{D}$  #1 puis #2

Question 22 On suppose ne rien avoir exécuté d'autre après le chargement du programme. On exécute let  $g = \text{deco}((\text{deco}))$ ;  $g(x = x + 1)(0)$ ;  $g(x = x + 1)$ ;. Sans considérer l'affichage automatique de la dernière expression évaluée, qu'est-ce qui s'affiche sur la console ?

A Une erreur à l'exécution  $\boxed{A}$  Une *erreur* à l'exécution<br>  $\boxed{B}$  #0 puis #0 puis #1  $\boxed{D}$  #0 puis #1 puis #0

# 6 API fonctionnelle des tableaux

suppose ne rien avoir exécuté d'autre après le chargement du program<br>suppose ne rien avoir exécuté d'autre après le chargement du program<br>expression évaluée, qu'est-ce qui s'affiche sur la console?<br>exécution<br> $\Box$  #0 puis La méthode Array.prototype.every(p) teste si tous les éléments du tableau vérifient la propriété p passée en paramètre, par exemple  $[0,1,2,3,4]$ .every(x => x >= 0); produit true tandis que [0,1,2,3,4].  $every(x \Rightarrow x > 0)$ ; produit false. Similairement la méthode Array. prototype. some  $(p)$  teste si au moins un des éléments du tableau vérifie la propriété  $p$ . Question 23 Indiquer le résultat envoyé par  $[0,1,2,3,4]$ . some  $(x \Rightarrow x > 2)$ . map  $(x \Rightarrow x + 1)$ ;

B Cet appel produit une erreur à l'exécution. D la valeur true

Question 24 Indiquer le résultat envoyé par  $[0,1,2,3,4]$ . map(x => x + 1). filter(x => x > 2);

 $|A|$  la valeur false B la valeur true

 $\overline{A}$  la valeur false

 $|C|$  le tableau [3,4,5]  $\overline{D}$  le tableau [4,5]

 $\boxed{\text{C}}$  le tableau [4,5]  $\overline{D}$  le tableau [3,4,5]

 $|C|$  le tableau [3,4,5]

Question 25 Indiquer le résultat envoyé par  $[0,1,2,3,4]$ .  $map(x \Rightarrow x + 1)$ . some  $(x \Rightarrow x > 2)$ ;

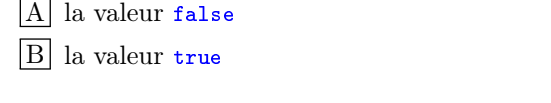

Question 26 On exécute  $[]$  reduce  $((\text{acc}, x) =)$  acc - x, 0);. Indiquer ce que l'on obtient :

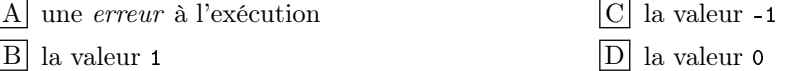

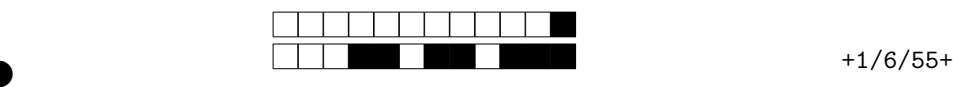

②

Question 27 On exécute  $[1]$ . reduce  $(\langle \text{acc}, x \rangle)$  => acc - x, 0;. Indiquer ce que l'on obtient :

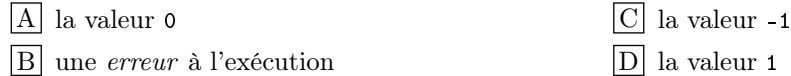

Question 28 On exécute  $[0,1,2,3,4]$ . filter(n => n % 2 === 0). reduce((acc, x)=> x \* x, 0);. Indiquer ce que l'on obtient :

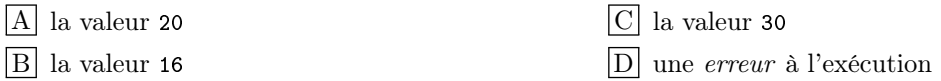

Question 29 On exécute  $[0,1,2,3,4]$ . filter(x => x > 0). reduce((acc, n) => acc \* n, 1);. Indiquer ce que l'on obtient :

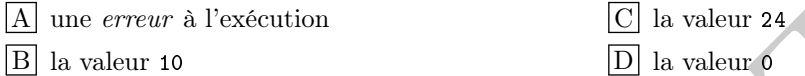

Exécution<br>  $\boxed{\Box}$  la valeur 24<br>  $\boxed{\Box}$  la valeur 0<br>
exécute [0,1,2,3,4]. reduce ((acc, x)=> acc + x + x, 0). fifter (n<br>  $\boxed{\Box}$  la valeur 30<br>  $\boxed{\Box}$  la valeur 30 Question 30 On exécute  $[0,1,2,3,4]$ . reduce  $(\text{acc}, \text{ x})$ => acc  $+x * x$ , 0) filter(n => n % 2 === 0);. Indiquer ce que l'on obtient :

 $|A|$  la valeur 16

B la valeur 20

C une erreur à l'exécution D la valeur 30

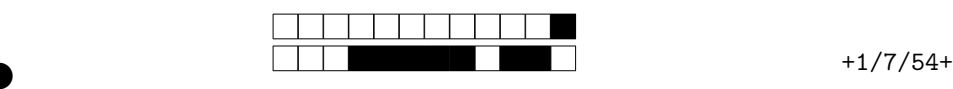

②

# Feuille de réponses à compléter

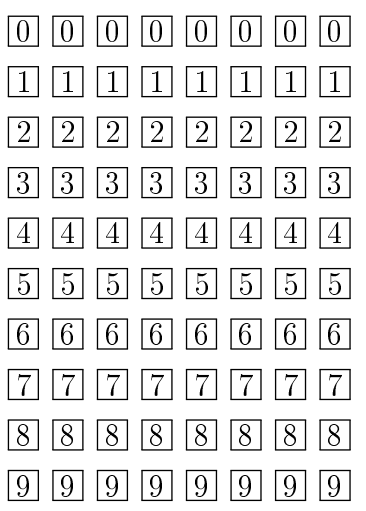

←− codez votre numéro d'étudiant commençant par "1" ci-contre, et écrivez votre nom et prénom ci-dessous. Nom et prénom :

PROJET . . . . . . . . . . . . . . . . . . . . . . . . . . . . . . . . . . . . . . . . . . . . . . . .

Pour votre examen, imprimez de préférence les documents compilés à l'aide de auto-multiple-choice.

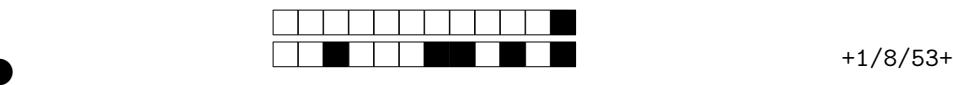

②

 $\begin{tabular}{l|c|c|c|c|c} \multicolumn{1}{c}{\multicolumn{1}{c}{\multicolumn$ Question  $1:$   $\boxed{\mathrm{A}}$   $\boxed{\mathrm{B}}$   $\boxed{\mathrm{C}}$   $\boxed{\mathrm{D}}$ Question 2 :  $\boxed{\text{A}}$   $\boxed{\text{B}}$   $\boxed{\text{C}}$  $|D|$ Question  $3:$   $\boxed{\text{A}}$   $\boxed{\text{B}}$   $\boxed{\text{C}}$  $\mathbb{D}$ Question  $4:$   $\boxed{\mathrm{A}}$   $\boxed{\mathrm{B}}$   $\boxed{\mathrm{C}}$   $\boxed{\mathrm{D}}$ Question  $5:$   $\boxed{\text{A}}$   $\boxed{\text{B}}$   $\boxed{\text{C}}$  $\vert$ D $\vert$ Question 6 :  $\boxed{A}$   $\boxed{B}$   $\boxed{C}$  $|D|$ Question  $7:$   $\boxed{A}$   $\boxed{B}$   $\boxed{C}$  $|D|$ Question  $8:$   $\boxed{A}$   $\boxed{B}$   $\boxed{C}$  $|D|$ Question  $9:$   $\boxed{\text{A}}$   $\boxed{\text{B}}$   $\boxed{\text{C}}$   $\boxed{\text{D}}$ Question  $10:$   $\boxed{A}$   $\boxed{B}$   $\boxed{C}$   $\boxed{D}$ Question  $11:$   $\boxed{A}$   $\boxed{B}$   $\boxed{C}$   $\boxed{D}$ Question  $12:$   $\boxed{A}$   $\boxed{B}$   $\boxed{C}$   $\boxed{D}$ Question  $13:$   $\boxed{A}$   $\boxed{B}$   $\boxed{C}$   $\boxed{D}$ Question  $14:$   $\boxed{A}$   $\boxed{B}$   $\boxed{C}$   $\boxed{D}$ Question 15 :  $\boxed{\text{A}}$   $\boxed{\text{B}}$ C D Question  $16:$   $\boxed{A}$   $\boxed{B}$   $\boxed{C}$   $\boxed{D}$ Question 17 :  $\boxed{\text{A}}$   $\boxed{\text{B}}$ C D Question  $18:$   $\boxed{A}$   $\boxed{B}$   $\boxed{C}$   $\boxed{D}$ Question  $19:$  A B C D Question  $20:$  A B C D Question  $21:|\underline{A}|$  B C D Question 22 :  $\boxed{\text{A} \ \text{B}}$ C D Question 23 :  $\boxed{\text{A}}$  B C D Question 24 :  $\boxed{A}$   $\boxed{B}$   $\boxed{C}$   $\boxed{D}$ Question  $25:$   $\boxed{A}$   $\boxed{B}$   $\boxed{C}$   $\boxed{D}$ Question 26 :  $\boxed{\text{A}}$   $\boxed{\text{B}}$ C D Question 27 :  $\boxed{A}$   $\boxed{B}$   $\boxed{C}$   $\boxed{D}$ Question 28 :  $\boxed{\text{A}}$   $\boxed{\text{B}}$   $\boxed{\text{C}}$   $\boxed{\text{D}}$ Question 29 :  $\boxed{\text{A}}$   $\boxed{\text{B}}$   $\boxed{\text{C}}$   $\boxed{\text{D}}$ Question 30 :  $\boxed{\text{A}}$   $\boxed{\text{B}}$   $\boxed{\text{C}}$   $\boxed{\text{D}}$